# **Exercise to Visual Computing**

- Two sessions, same content:
  - Tuesday, 13:00 16:00
  - Thursday, 09:00 12:00
- Two parts:
  - Computer Vision: Until mid November (Head TA: Philipp Lindenberger)
  - Computer Graphics: Until Christmas (Head TA: Rafael Wampfler)
- Tuesday morning: Release of execercise
- Thursday evening: Release of solution
- Prerequisites: Python (Computer Vision), C++ (Graphics)

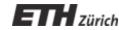

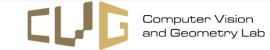

## Exercise 1: Today's schedule

- First part(~ 45min):
  - Recap on useful concepts from the lecture
  - Present coding assignment
  - Present sample exam question
- Second part (~ 1h 45min):
  - Individual work on coding and exam question
  - We go around to help you when you need help!
- Third part (~ 15 min):
  - We go over the solutions!

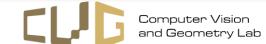

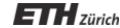

## What is a digital image?

- Image is a Tensor: [H x W x 3]
- Each pixel is a rgb vector [0 ... 255] \* 3 ("color channels")
- Coordinate system (x/y flipped):

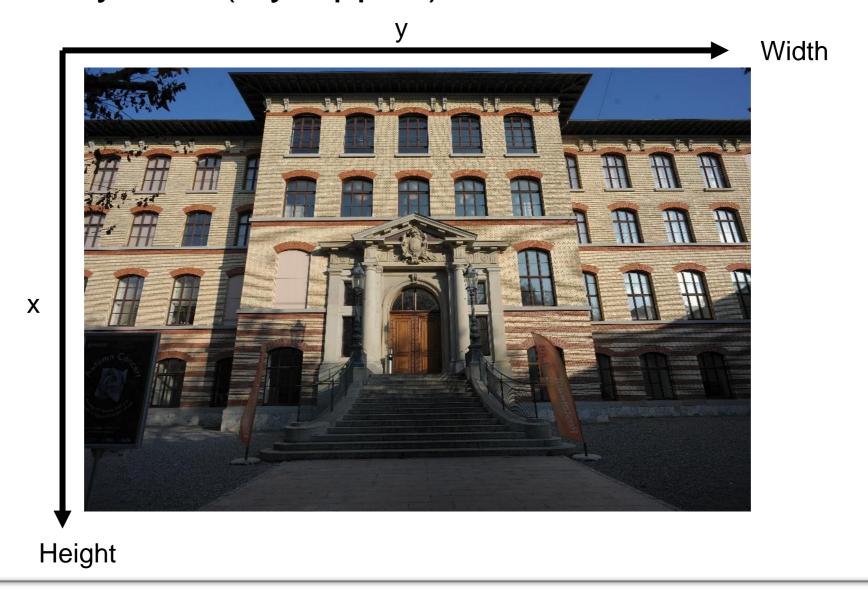

# Tutorial 1 – Segmentation

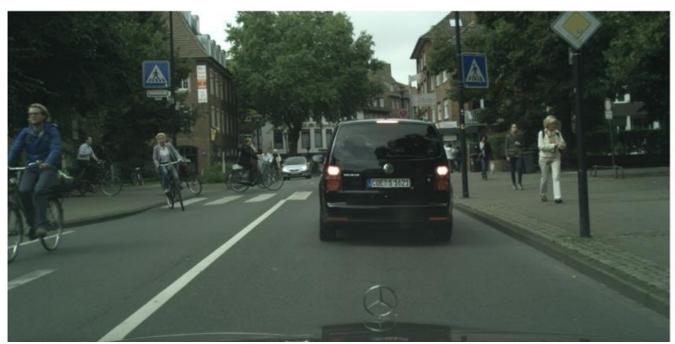

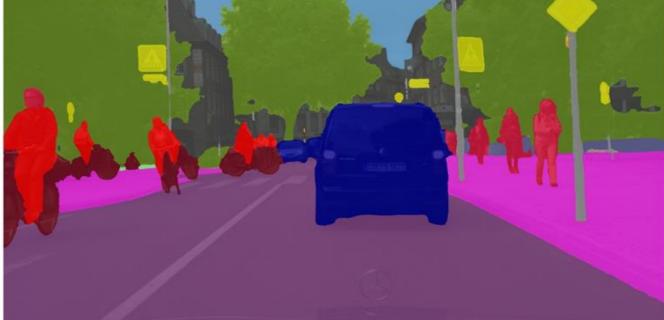

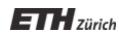

# **Background Removal**

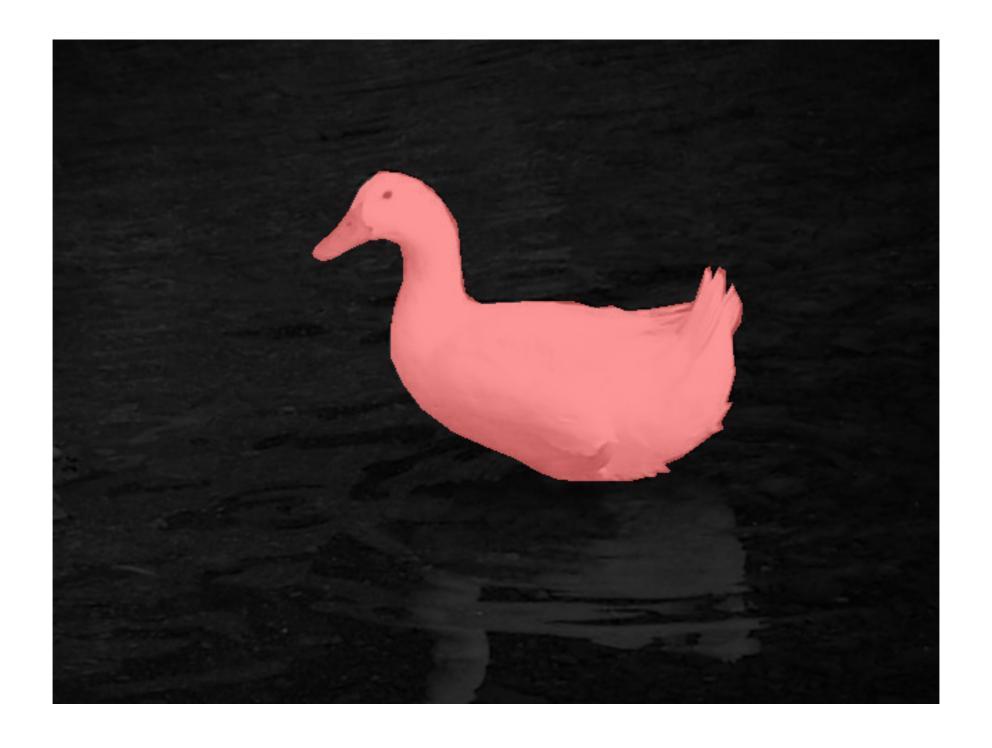

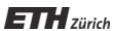

# **Thresholding**

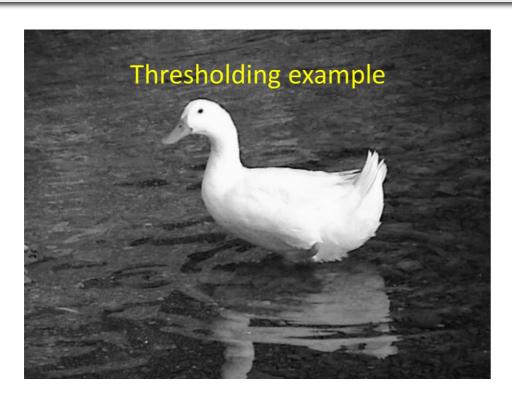

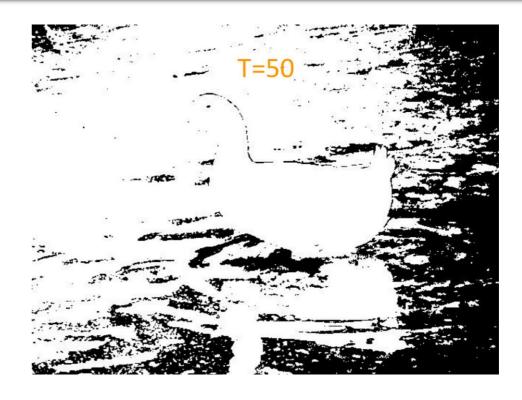

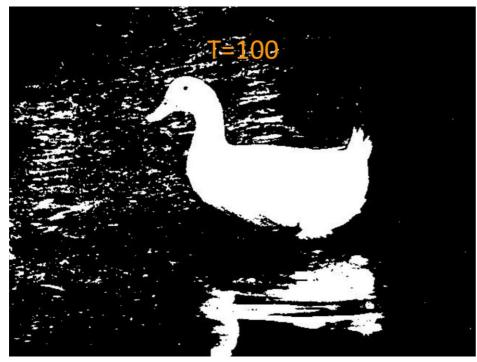

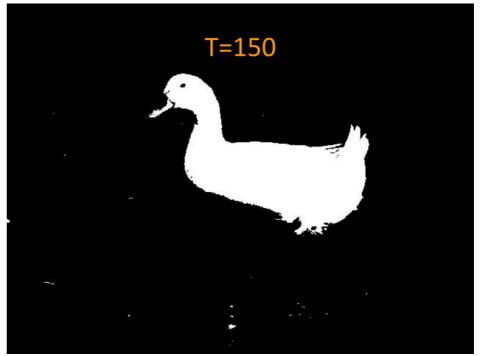

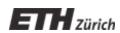

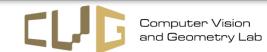

#### **The Confusion Matrix**

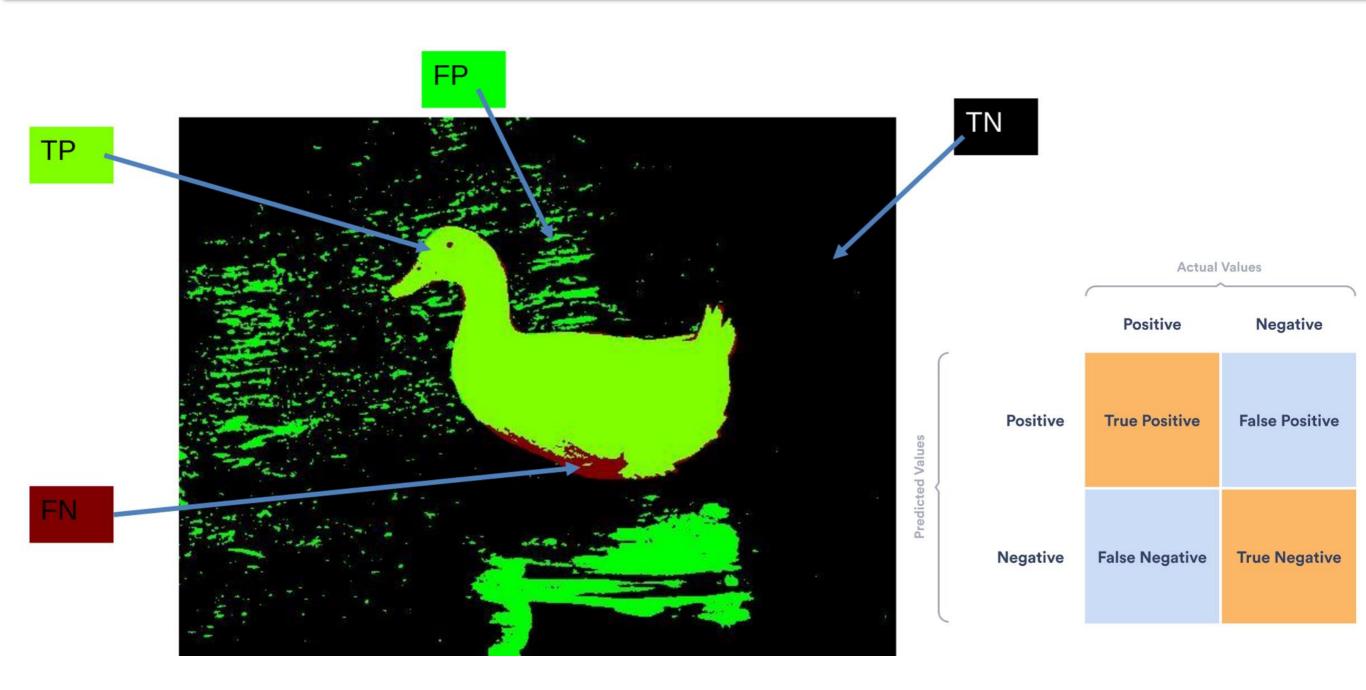

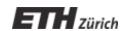

#### The ROC curve

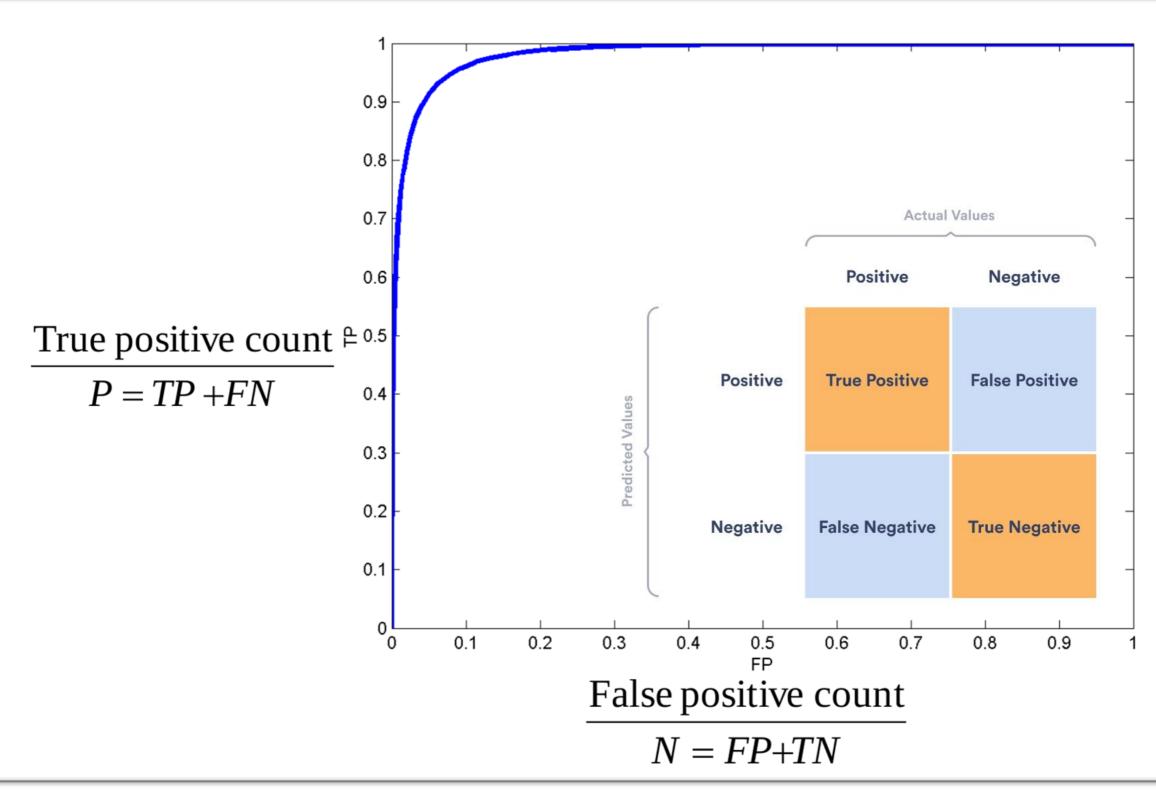

# **Graylevel histograms**

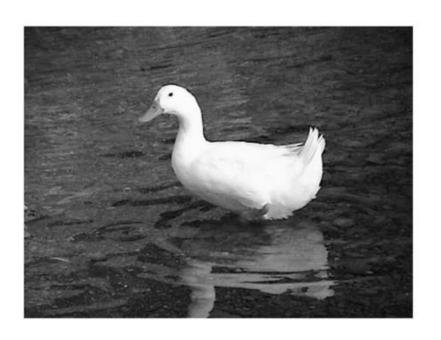

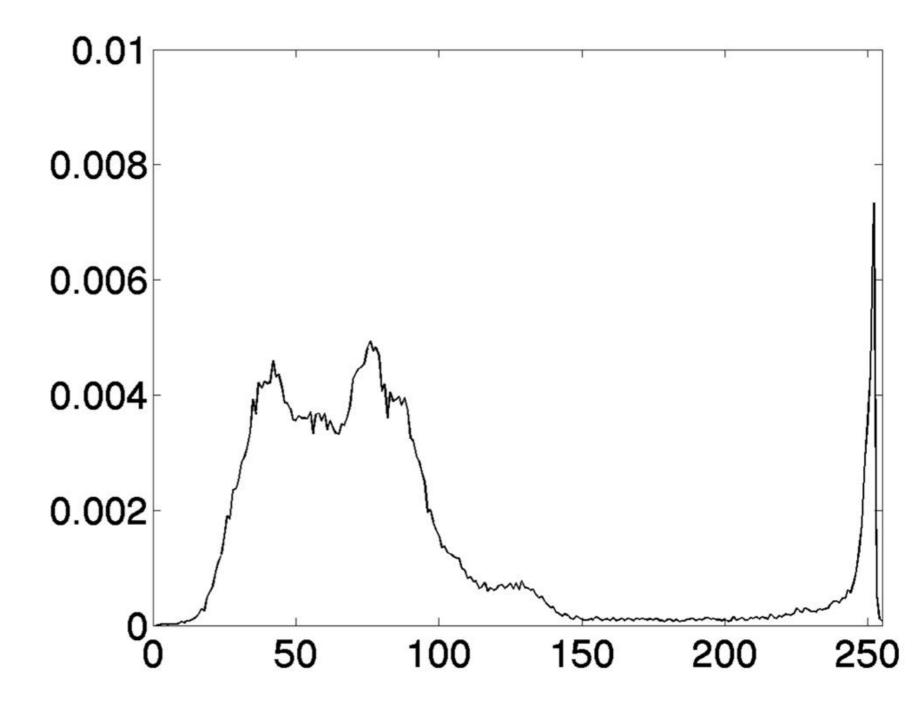

### **Graylevel histograms**

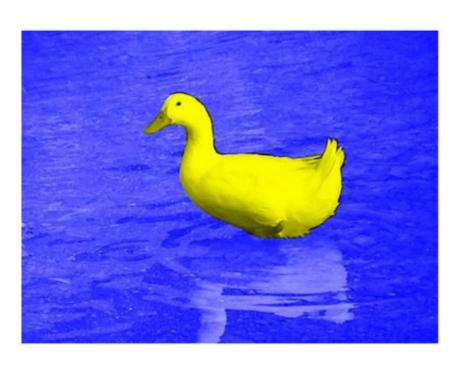

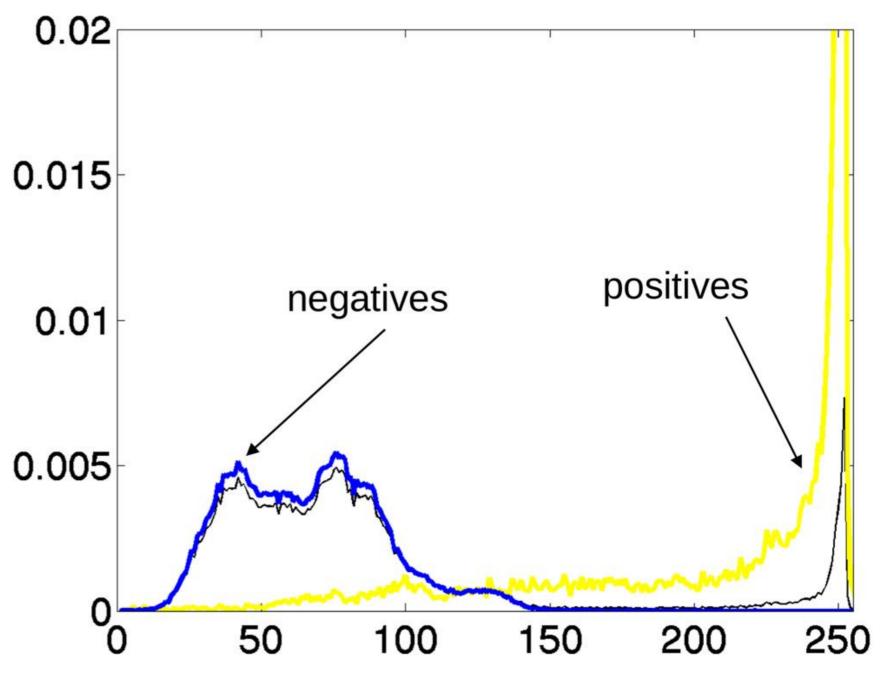

## Region growing

- Start from a seed point
- Add neighboring pixels that share some properties.
- Iterate with the newly added pixels.

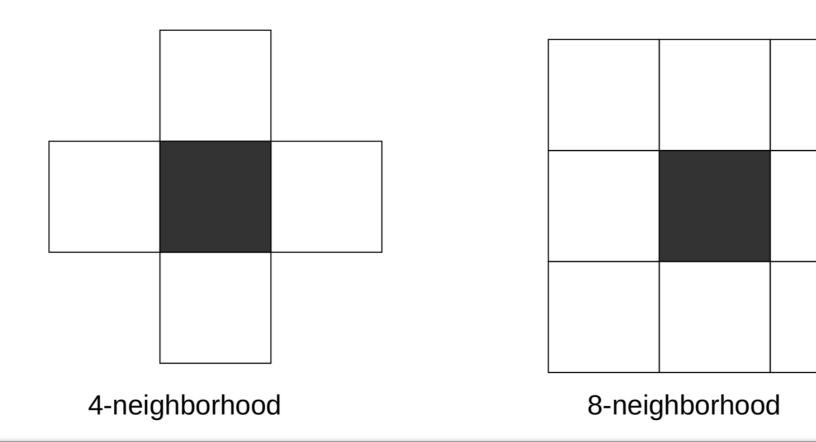

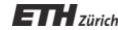

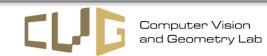

### **Connected regions**

 Labels each connected component of a binary image with a separate number.

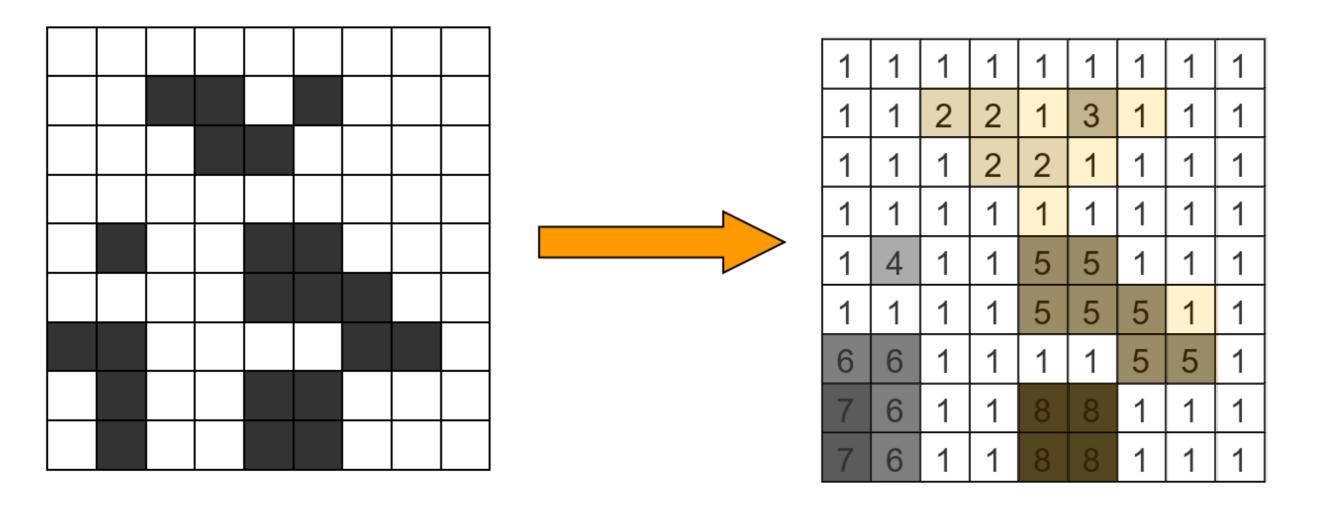

# Exercise 1 – Background Subtraction

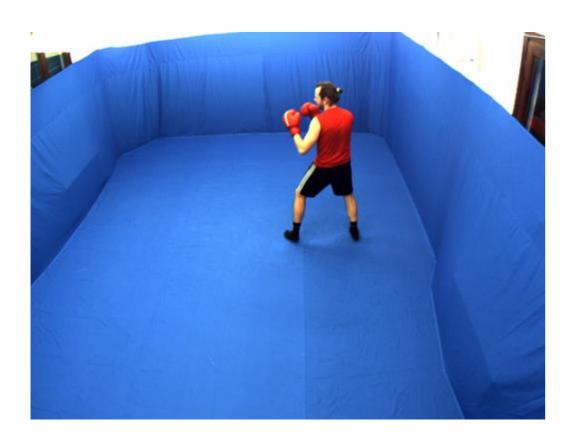

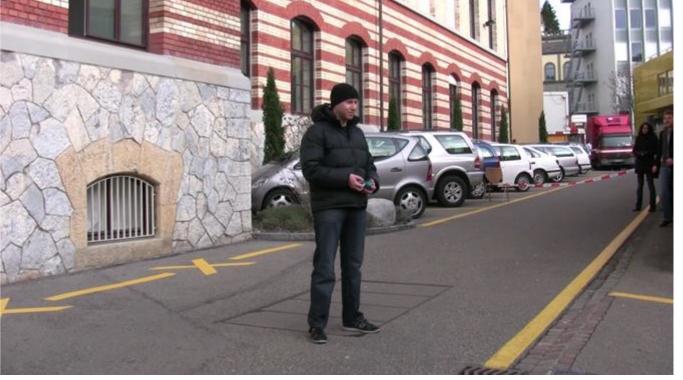

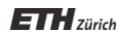

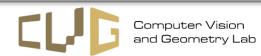

#### Bluescreen / Greenscreen

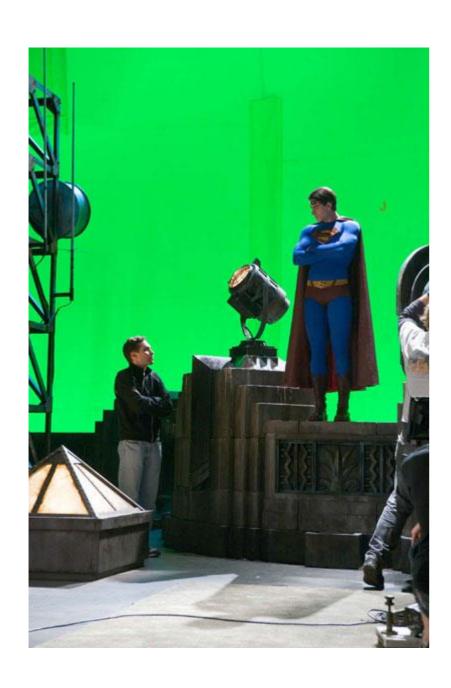

http://www.iwatchstuff.com/images/2006/01/superman-greenscreen.jpg

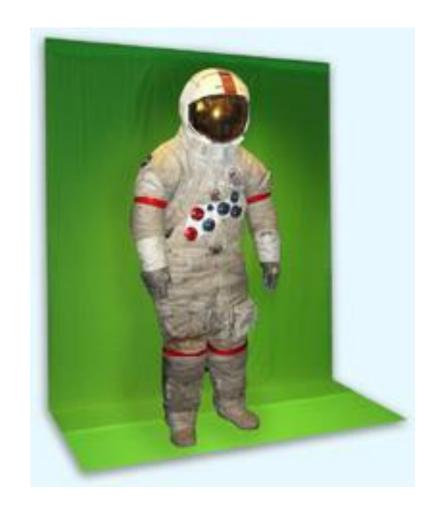

http://www.theavclub.tv/behind\_the\_scenes/greenscreen/

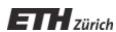

#### Bluescreen

- Represent background with a single color value
  - Classification based on absolute distances|[r, g, b] [r0, g0, b0]| < t.</li>

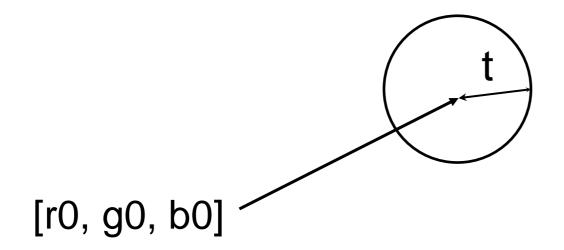

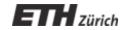

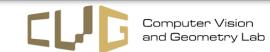

#### Bluescreen

- Represent background with a set of color values
  - Classify new RGB values based on Mahalanobis distance

$$(\mathbf{x} - \mu)^T \Sigma^{-1} (\mathbf{x} - \mu) > t$$

Covariance Matrix

$$\Sigma_{ij} = E\left[ (X_i - \mu_i)(X_j - \mu_j) \right]$$

Estimation from n data points

$$\frac{1}{n-1} \sum_{i=1}^{n} (x_i - \overline{x})(x_i - \overline{x})^T$$

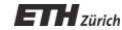

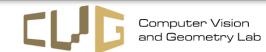

#### Bluescreen

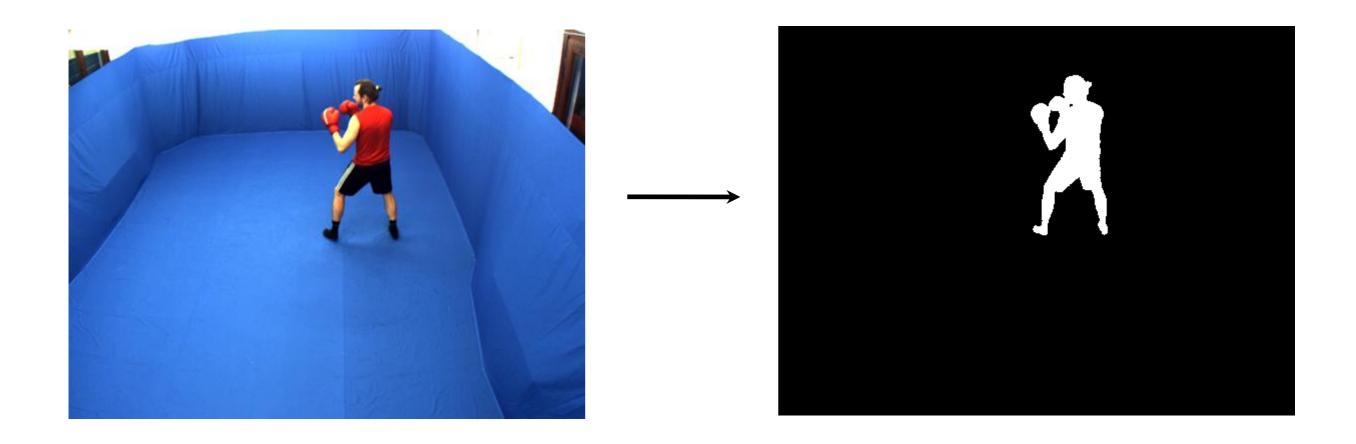

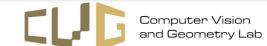

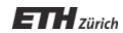

#### **Pixel-wise Color Model**

- Mean and covariance for each pixel
- One threshold for all pixels (Mahalanobis distance)

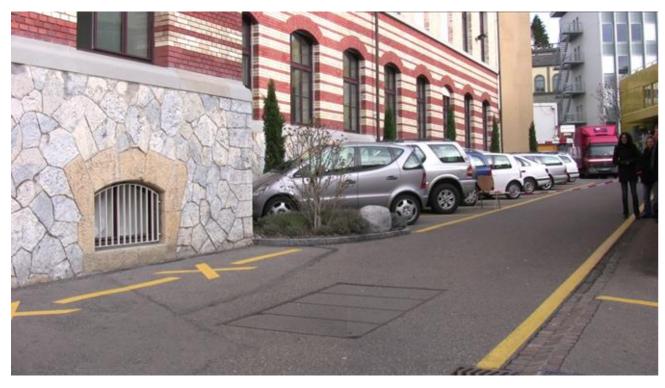

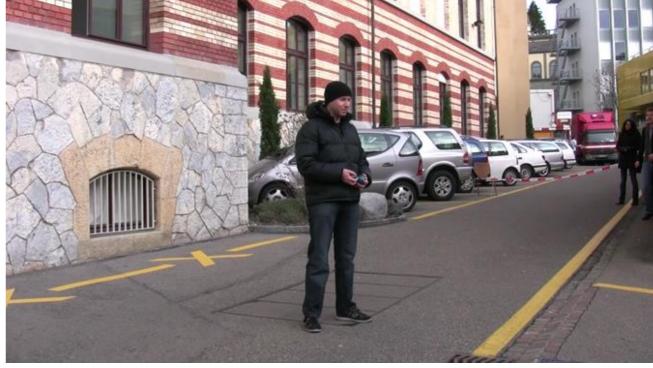

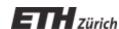

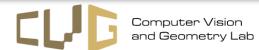

#### **Pixel-wise Color Model**

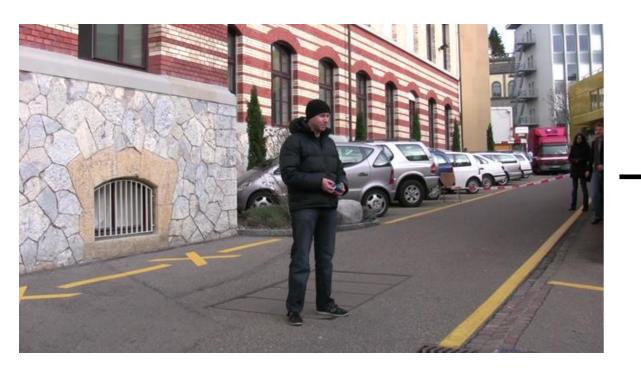

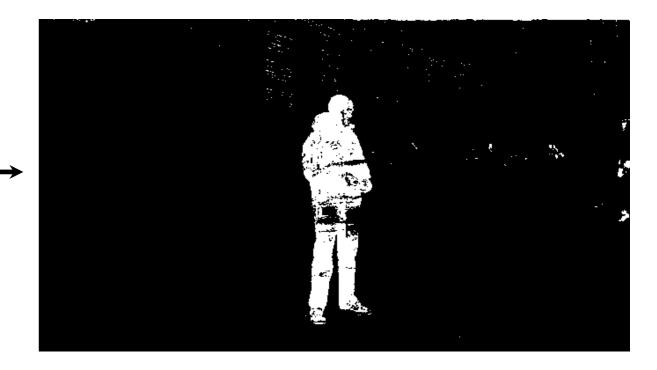

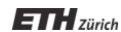

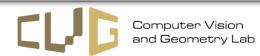

# Setting up the environment

#### Two options:

GitHub + jupyter notebooks run locally

https://github.com/tavisualcomputing/viscomp2023

Google Colab: Python notebook in the cloud

https://colab.research.google.com/github/tavisualco mputing/viscomp2023/blob/main/Exercises/W2/W2 \_exercise.ipynb

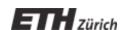

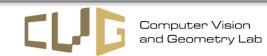